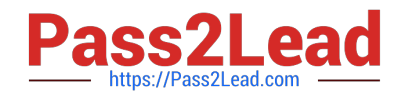

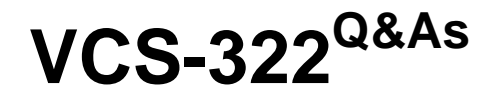

Administration of Veritas Enterprise Vault 12.x

# **Pass Veritas VCS-322 Exam with 100% Guarantee**

Free Download Real Questions & Answers **PDF** and **VCE** file from:

**https://www.pass2lead.com/vcs-322.html**

100% Passing Guarantee 100% Money Back Assurance

Following Questions and Answers are all new published by Veritas Official Exam Center

**C** Instant Download After Purchase

- **83 100% Money Back Guarantee**
- 365 Days Free Update
- 800,000+ Satisfied Customers

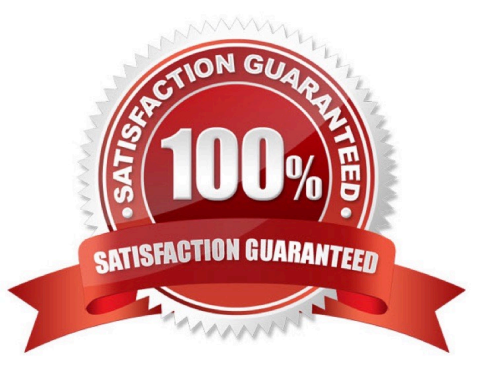

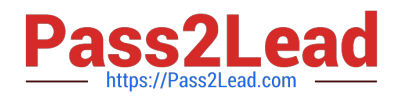

## **QUESTION 1**

How can an administrator make the \\'Search Vaults\\' button in Outlook available to users?

- A. use the Exchange desktop policy, \\'Options\\' tab
- B. use the Search Provisioning Group
- C. use the Exchange mailbox policy, \\'Options\\' tab
- D. use the IMAP Provisioning Group

Correct Answer: D

## **QUESTION 2**

A Veritas Enterprise Vault 12.x for Exchange administrator needs to view information on how many items have been archived on a monthly basis.

Which report should the administrator schedule and run?

- A. Items Archival Rate
- B. Archived Items Access
- C. Archived Item Access Trends
- D. Exchange Server Journal Mailbox Archiving Trends

Correct Answer: A

#### **QUESTION 3**

A Veritas Enterprise Vault 12.x implementation has been running for five years. New Vault Store partitions are created as the old Vault Store partitions become full, which is approximately every six months. There is only one Retention Category, which is set for three years, and Storage Expiry runs regularly. The open Vault Store partition is now full and all available storage devices are in use.

How should this issue be addressed with minimal impact on the Enterprise Vault server?

- A. enable collections on the open Vault Store partition for items older than six months
- B. set the first Vault Store partition to Ready
- C. set the first Vault Store partition to Open
- D. enable migration on the open Vault Store partition for items older than six months

Correct Answer: A

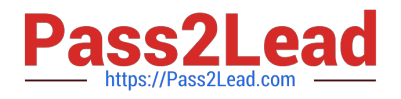

## **QUESTION 4**

The Vault Service Account must be a member of which security group?

- A. the Application Administrators Group of the Enterprise Vault server
- B. the Exchange Administrators Group on each Exchange server
- C. the Local Administrators Group of the Enterprise Vault server
- D. the Built-in Exchange Organization Administrators Group

Correct Answer: C

### **QUESTION 5**

Which Enterprise Vault component is impacted when an administrator enables the Metadata Store in Veritas Enterprise Vault 12.x?

A. Enterprise Vault Index

- B. Vault Store Partition size
- C. MS SQL server and the space that the databases require
- D. Vault Store size
- Correct Answer: C

[VCS-322 PDF Dumps](https://www.pass2lead.com/vcs-322.html) [VCS-322 VCE Dumps](https://www.pass2lead.com/vcs-322.html) [VCS-322 Exam Questions](https://www.pass2lead.com/vcs-322.html)